# **Lattice gas models**

- Lattice gas : diffusion - Diffusion Limited Aggregates - Surface growth models - Percolation

...

M. Peressi - UniTS - Laurea Magistrale in Physics Laboratory of Computational Physics - Unit X

# Random Walks

Dependence of  $\langle R^2(t)\rangle$  on  $t$  :

- **normal** behavior: for the brownian motion  $\langle R^2(t)\rangle \sim t$
- **superdiffusive** behavior:  $\langle R^2(t) \rangle \sim t^{2\nu}$  with  $\nu > 1/2$ in models where self-intersections are unfavored
- **subdiffusive** behavior  $\langle R^2(t) \rangle \sim t^{2\nu}$  with  $\nu < 1/2$ in models where self-intersections are favored

*t* (time)  $\leftrightarrow$  *N* (number of steps);  $t = N \Delta t$ 

# RW and diffusion

• consider the normal behaviour:  $\langle R^2(t) \rangle \sim t$ 

We define the **autodiffusion coefficient**:  $D(t) = \frac{1}{2}$  $\frac{1}{2dt}\langle \Delta R(t)^2\rangle$ for large *t,*

where *d* is the dimensionality of the system; for large *t, D* should go asymptotically to a constant value

$$
\text{For d=1:}\qquad \langle R_N^2\rangle=N\ell^2
$$

$$
D = \frac{1}{2dt} \langle \Delta R(t)^2 \rangle = \frac{N\ell^2}{2t} = \frac{1}{2\Delta t} \ell^2
$$
\n(constant, in this case)

# RW and diffusion in 1D

The probability that a RW of N steps (N large) ends at position *x* is given by:

$$
P_N(x) = \sqrt{\frac{2}{\pi N}} \exp\left(-\frac{x^2}{2N}\right)
$$

Considering that  $t = N\Delta t$ , defining  $D = \frac{\ell^2}{2\Delta t}$  $2\Delta t$ , and measuring  $x$  in units of  $\ell$ , we get:

$$
P(x,t) = \sqrt{\frac{1}{\pi Dt}} \exp\left(-\frac{x^2}{4Dt}\right)
$$

which is the fundamental solution of the diffusion equation, a part from a factor of  $2$  in the normalization due to the spatial discretization. The continuum solution is:

$$
P(x,t) = \sqrt{\frac{1}{4\pi Dt}} \exp\left(-\frac{x^2}{4Dt}\right)
$$

i.e., a Gaussian distribution with  $\sigma^2 = 2Dt$  which describes a pulse gradually decreasing in height and broadening in width in such a manner that its area is conserved.

## RW and diffusion on a 3D lattice

Discretized model: if 1 step = move by 1 bond lenght, we expect:

$$
RMS = \sqrt{\langle R_N^2 \rangle} = \sqrt{N} d_{NN}
$$
  
\n
$$
\begin{array}{ll}\n\hline\n\text{E} & \text{E} \\
\hline\n\text{E} & \text{E} \\
\text{E} & \text{E} \\
\text{E} & \text{E} \\
\text{E} & \text{E} \\
\text{E} & \text{E} \\
\text{E} & \text{E} \\
\text{E} & \text{E} \\
\text{E} & \text{E} \\
\text{E} & \text{E} \\
\text{E} & \text{E} \\
\text{E} & \text{E} \\
\text{E} & \text{E} \\
\text{E} & \text{E} \\
\text{E} & \text{E} \\
\text{E} & \text{E} \\
\text{E} & \text{E} \\
\text{E} & \text{E} \\
\text{E} & \text{E} \\
\text{E} & \text{E} \\
\text{E} & \text{E} \\
\text{E} & \text{E} \\
\text{E} & \text{E} \\
\text{E} & \text{E} \\
\text{E} & \text{E} \\
\text{E} & \text{E} \\
\text{E} & \text{E} \\
\text{E} & \text{E} \\
\text{E} & \text{E} \\
\text{E} & \text{E} \\
\text{E} & \text{E} \\
\text{E} & \text{E} \\
\text{E} & \text{E} \\
\text{E} & \text{E} \\
\text{E} & \text{E} \\
\text{E} & \text{E} \\
\text{E} & \text{E} \\
\text{E} & \text{E} \\
\text{E} & \text{E} \\
\text{E} & \text{E} \\
\text{E} & \text{E} \\
\text{E} & \text{E} \\
\text{E} & \text{E} \\
\text{E} & \text{E} \\
\text{E} & \text{E} \\
\text{E} & \text{E} \\
\text{E} & \text{E} \\
\text{E} & \text{E} \\
\text{E} & \text{E} \\
\text{E} & \text{E} \\
\text{E} & \text{E} \\
\text{E} & \text{E} \\
\text{E} & \text{E} \\
\text{E} & \text{E} \\
\text{E} & \text{E} \\
\text{E} & \text{E} \\
\text{E} & \text{E} \\
\text{E} & \text{E} \\
\text{E} & \text{E} \\
\
$$

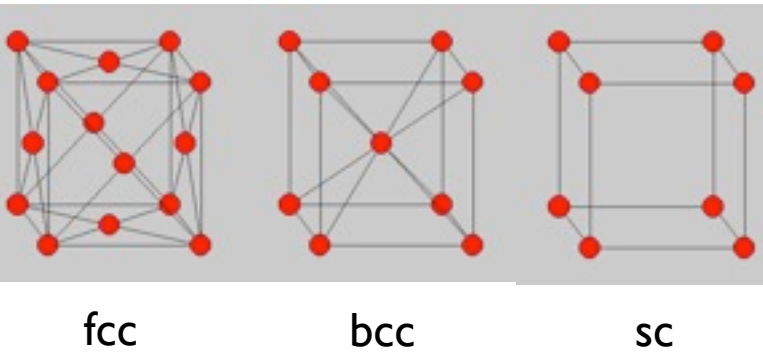

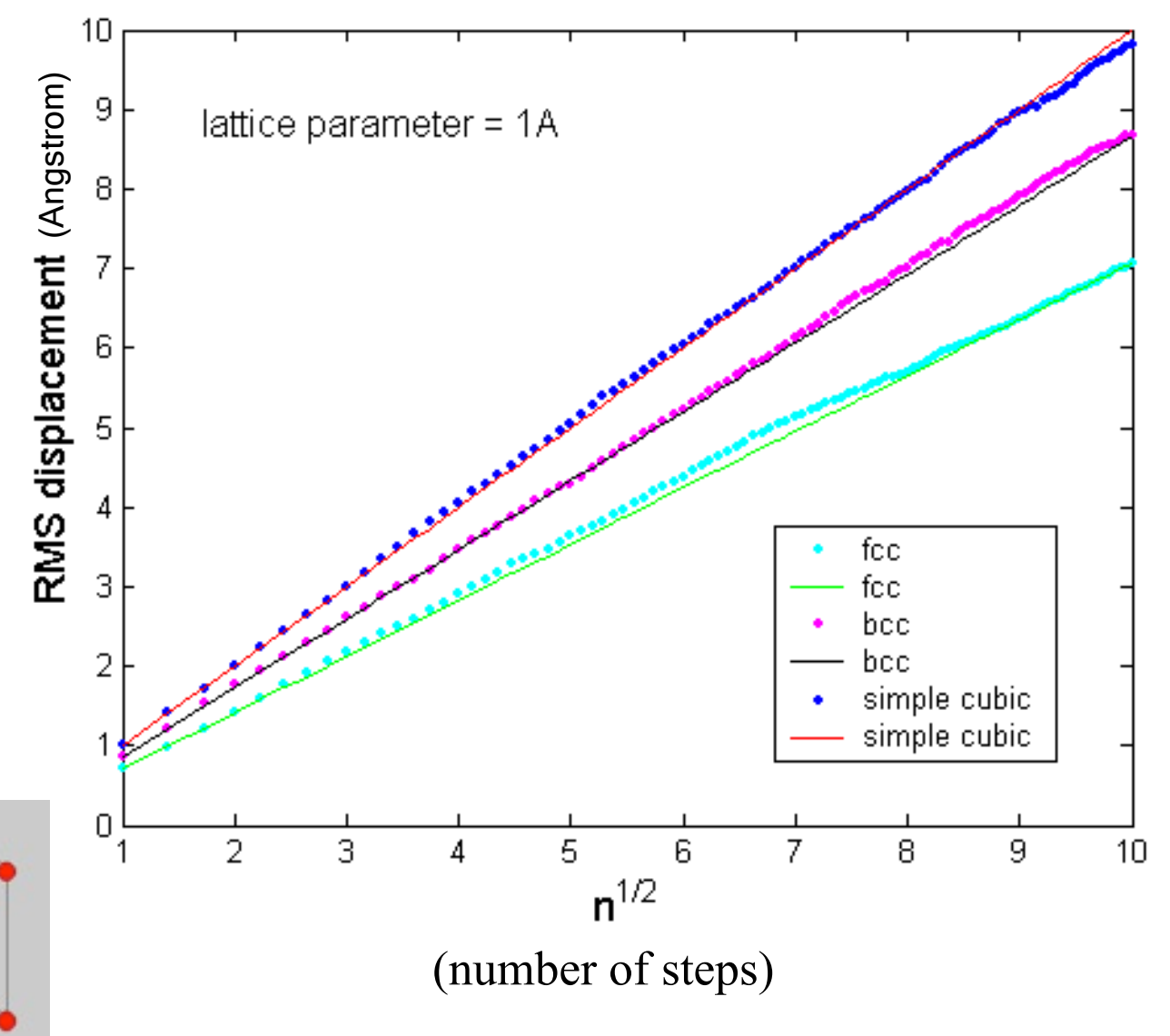

(=> D depends on the structure of the lattice)

## Example of diffusion in solids

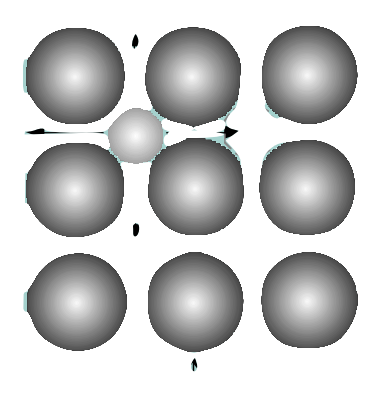

#### **INTERSTITIAL IMPURITIES**

saddle-polht plane

 $(a)$ 

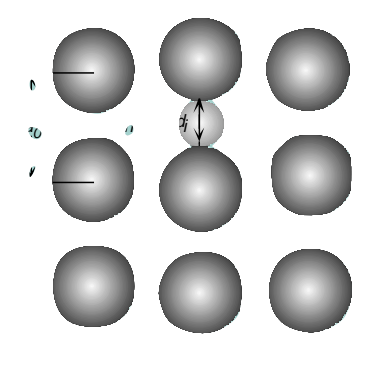

(b)

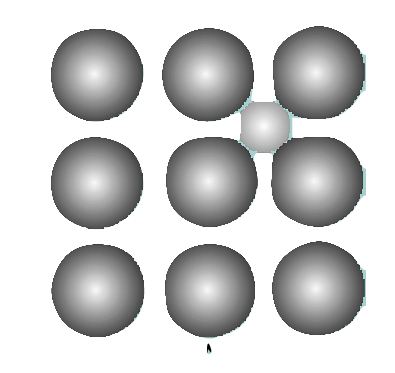

saddle point alane

#### **SUBSTITUTIONAL IMPURITIES**

Direct exchange:  $\sum$ 

Vacancy assisted diffusion:  $\rightarrow$   $\rightarrow$  (

### Vacancies diffusion in solids

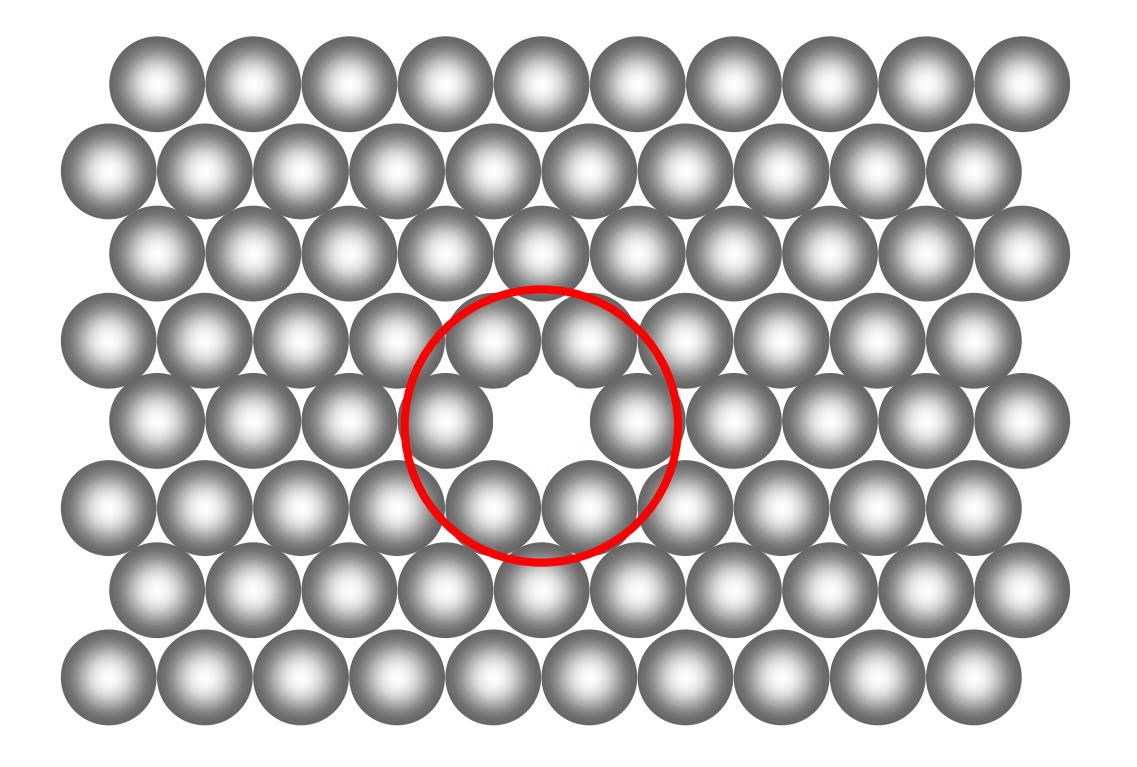

### vacancies themselves can diffuse!

... but typically: more than one single interstitial, more than one single impurity, or more than one single vacancy....

## **A SIMPLE RW MODEL IS NOT ENOUGH!**

## Lattice Gas model

#### interaction !

Consider a finite lattice with some density  $\rho$  of  $N_p$  particles. The particles can move on the lattice by jumps to the nearest sites, but two particles can not occupy the same site. This is a simple example of a **restricted** random walk (see above). The physical interpretation is e.g. vacancies moving in a lattice.

To simulate this kind of system, we need a bit more of an advanced approach than before. First of all, we need to simulate the motion of all the particles at the same time, not taking the average over many independent single-particle motions as was done before.

# 2D Lattice Gas model

- 1 $^{\circ}$  Choose number of particles  $N_p$ , number of steps  $N_{\text{steps}}$ , side length *L*. Set  $\Delta t$  and lattice size  $a$ .  $( \text{our} \text{ } \text{ } \text{ } \text{ } \text{ } \text{ } \text{ } \text{ } \text{ } \ell)$
- 2 $^{\circ}$  Set all positions in the  $L \times L$  grid to be empty
- **3** a $^{\circ}$  Generate  $N_p$  particle coordinates randomly on the grid, checking that no two particles end up on the same points.
- **3 b**<sup> $\circ$ </sup> Mark the points with the particles in the  $L \times L$  grid as filled.
- $4^{\circ}$  Loop over MC steps of time  $\Delta t$ 
	- $5^\circ$  Loop from 1 to  $N_p$ 
		- **6**<sup>o</sup> Pick one particle *i* at random
		- $7^\circ$  Find which positions it can jump to. If none, return to step  $6^\circ$   $(*)$
		- $8^\circ$  Let the particle jump to one of the allowed directions  $j$  by a displacement  $x_i = x_i + \delta x_j, y_i = y_i + \delta y_j$ , enforce periodic boundaries on x and y
		- **9** Set  $dx_i = dx_i + \delta x$ ,  $dy_i = dy_i + \delta x$  (where periodic boundaries do not play a role!)
	- $10^{\circ}$  End loop from 1 to  $N_p$
	- 11 $^{\circ}$  Update time  $t = t + \Delta t$
- 12<sup>°</sup> End loop over MC steps

 $13^\circ$  Output  $\langle \Delta R^2 \rangle = \langle dx_i^2 + dy_i^2 \rangle$  and calculate diffusion coefficient $D(t) = \frac{1}{2d}$  $\Delta u$  $\frac{1}{2dt}\langle \Delta R(t)^2 \rangle$ average over the particles

# Lattice Gas model

Different dynamics can be implemented, for instance: (\*)

- find which nearest neighbor sites are free and jump in one of them randomly chosen (if any) (this is actually mentioned in the previous slide and implemented in the code we are going to discuss)
- choose randomly one nearest neighbor site and jump only if it is free

Different dynamics => different behavior with concentration

## Lattice Gas model

The crucial difference here to the previous random walk algorithms is that the outer loop goes over MC steps, the inner one over particles. When the walkers are independent of each other ("non-interacting") we can deal with one walker at a time, saving memory since storage of all particles is not needed.

But here the walkers (the particles) are "interacting"

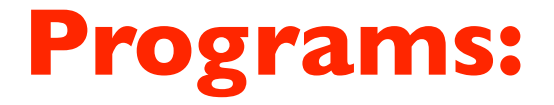

### on \$/home/peressi/comp-phys/X-latticegas-fract/ [do: \$cp /home/peressi/.../X-latticegas-fract/\* .] or on moodle2

**latticegas.f90 dla2d.f90 eden.f90**

## Implementation of the model (latticegas.f90)

```
 ...
  logical,allocatable::lattice(:,:) ! (occ./non occ.=.true./.false.)
  integer,allocatable::x(:),y(:) ! istantaneous positions
  double precision, allocatable :: dx(:),dy(:) !displ. from beginning
  integer :: free(4),nfree ! occupation of nearest neighbors
  integer :: dxtrial(4),dytrial(4) ! trial move on the square latt.
 integer :: xnew(4), ynew(4) \qquad \qquad ! 4 new possible pos. in SQ latt.
    .....
 allocate(lattice(0:L-1,0:L-1)) allocate(x(Np),y(Np)) 
  allocate(dx(Np),dy(Np)) 
    ...
  lattice = .false. ! Mark all positions as empty 
 ...
 ! Enumerate directions: 1=right; 2=left; 3=up; 4=down 
 dxtrial(1)=+1; dytrial(1)= 0;
 dxtrial(2) = -1; dytrial(2) = 0;
 dxtrial(3) = 0; dytrial(3)=+1;dxtrial(4) = 0; dytrial(4) = -1;
```
! INIZIALIZE THE LATTICE : Generate Np particles on LxL lattice do  $i=1$ , Np

```
 do ! Loop until empty position found, UNBOUNDED LOOP!
    call random number(rnd) !which has dimension(2)
    x(i)=int(rnd(1)*L)y(i)=int(rnd(2)*L)if (lattice(x(i),y(i))) then
        ! Position already filled, loop to find new trial 
        cycle !REMEMBER: JUMP AT THE END OF THIS LOOP (NOT EXIT)
     else
       lattice(x(i),y(i)) = true. ! Successful, place next particle 
        exit
     endif
  enddo
 dx(i) = 0.0d0; dy(i) = 0.0d0;
```
#### enddo

#### ! MONTE CARLO LOOP

```
 do istep=0,Nsteps-1 ! Loop over MC steps
     do isubstep=1,Np ! Move all particles on ave. once every MC step
         ! Pick one particle at random 
       call random number(rnd1)
       i=int(rnd1*Np)+1 ! 1 \leq i \leq Np; ! Find possible directions (j=1,...,4) for moving, store them 
  in free() ... (NOTE: different possible recipes !!!)
      ! If no free positions, get a new particle ; otherwise choose 
      ! one possible direction (j) and update (x,y) with (xnew,ynew):
 ......
         !Empty old position and fill new
       lattice(x(i),y(i)) = false.lattice(xnew(j),ynew(j))=.true.
      enddo
     t=t+deltat 
 enddo
```
Another fundamental part (look at it!): calculation of distance from initial pos. for each particle (do not use PBC for that, remember!), accumulation of data...

```
! Get total displacement from dx,dy 
dxsum=0.0d0; dysum=0.0d0; 
dxsqsum=0.0d0; dysqsum=0.0d0; 
do i=1, Np
dxsum=dxsum+dx(i); dysum=dysum+dy(i);
dxsqsum=dxsqsum+dx(i)*dx(i); 
dysqsum=dysqsum+dy(i)*dy(i); 
enddo
print *,'dxsum',dxsum,' dysum',dysum 
print *,'dxsqsum',dxsqsum,' dysqsum',dysqsum
```
## Concentration dependent diffusion coefficient

And here is a series of results:

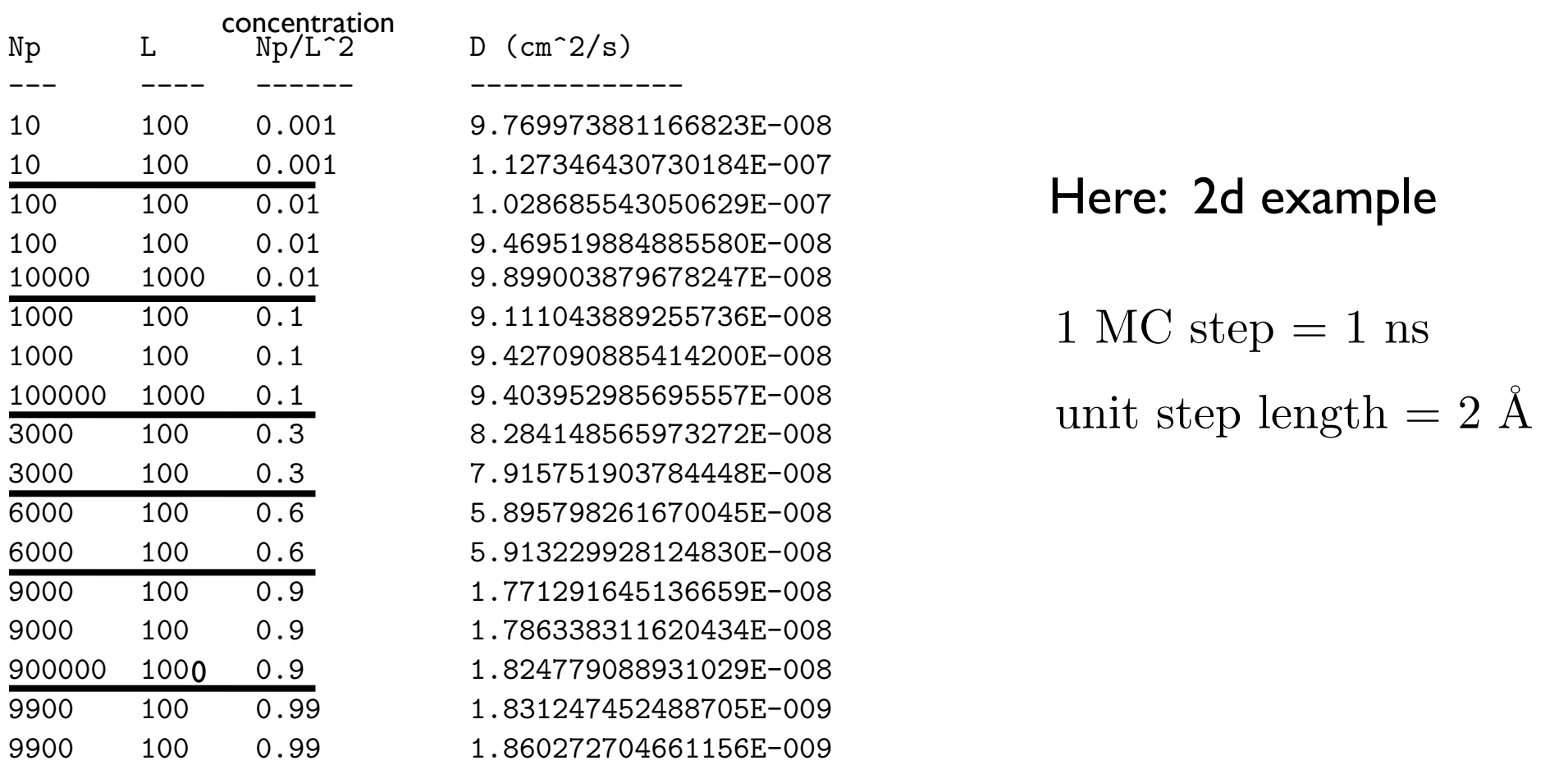

what does this mean? At small concentrations, the system behaves essentially as an unconstrained random walk. For that one, we know that  $\langle \Delta R \rangle$  should be equal to  $a$ .<br>of steps, and  $a$  is the jump distance, and the result for the diffusion coe random walk. For that one, we know that  $\langle \Delta R^2 \rangle$  should be equal to  $a^2N$ , where *N* is the number of steps, and *a* is the jump distance, and the result for the diusion coe⇥cient should be What does this mean? At small concentrations, the system behaves essentially as an unconstrained of steps, and  $\overline{a}$  is the jump distance, and the result for the diffusion coefficient should be

$$
D = \frac{\langle \Delta R^2 \rangle}{4t} = \frac{(2 \text{ Å})^2 N}{4N\Delta t} = \frac{(2 \text{ Å})^2}{4 \times 1 \text{ ns}} = 10^{-7} \frac{\text{cm}^2}{\text{s}}
$$

## Discussing Ex. 1

time: for this model, it fluctuates after a short equilibration time and no (1.a) Study  $D(t)$  for a fixed value of  $\rho$ , for instance 0.2. Although D is defined as the limit  $t \to \infty$ , it is instructive to follow D(t) as a function of appreciable improvements in the statistics are achieved by increasing t.

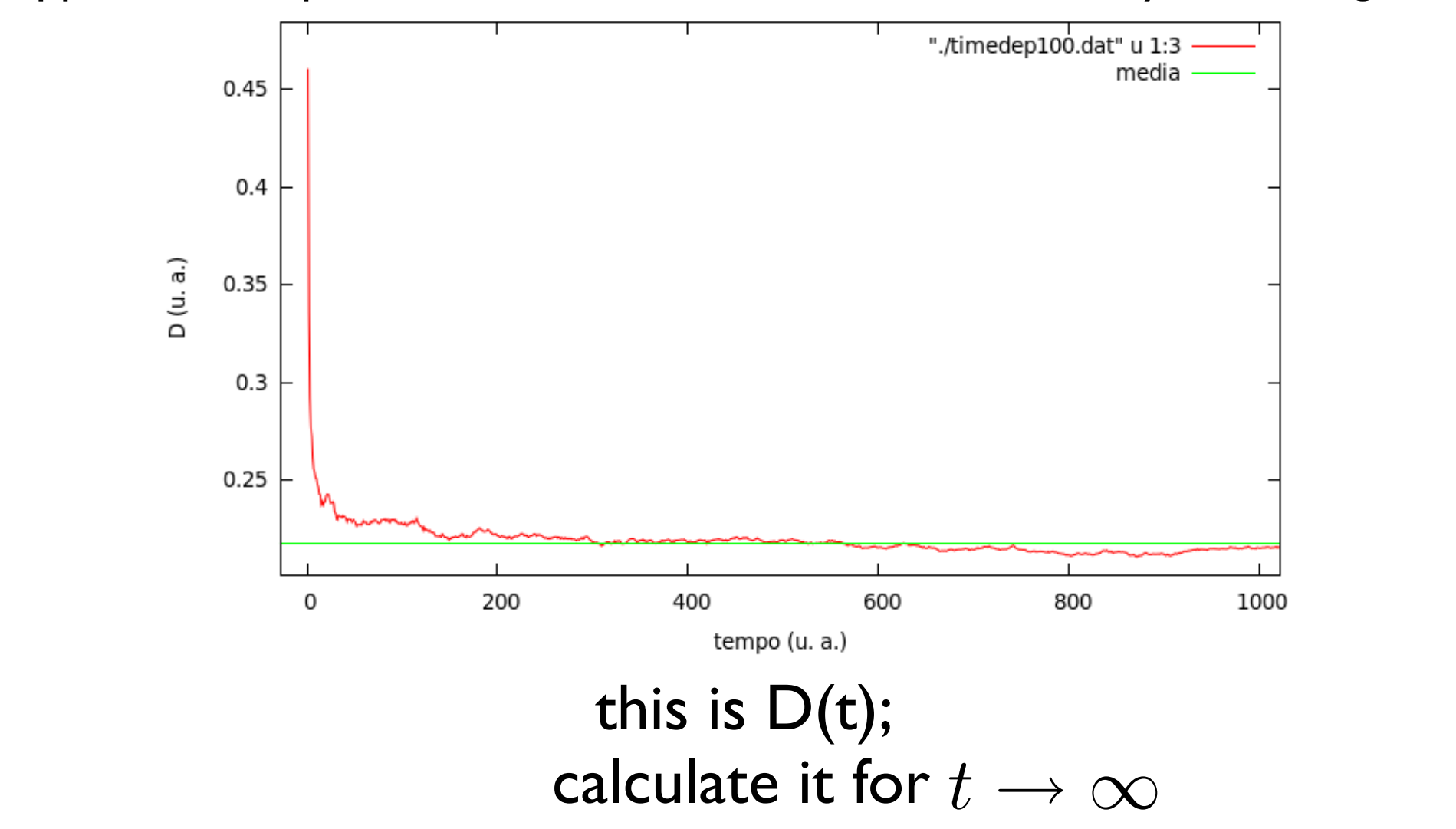

#### larghezza del reticolo (*L* = 20*,* 30*,* 40*,* 50*,* 60). Per ciascun valore di *L* ho eseguito la simulazione 1000 A usually, we can estimate the statistical error distributed to the estimate of D (here: histogram done collecting data in the time evolution of  $D(t)$ )

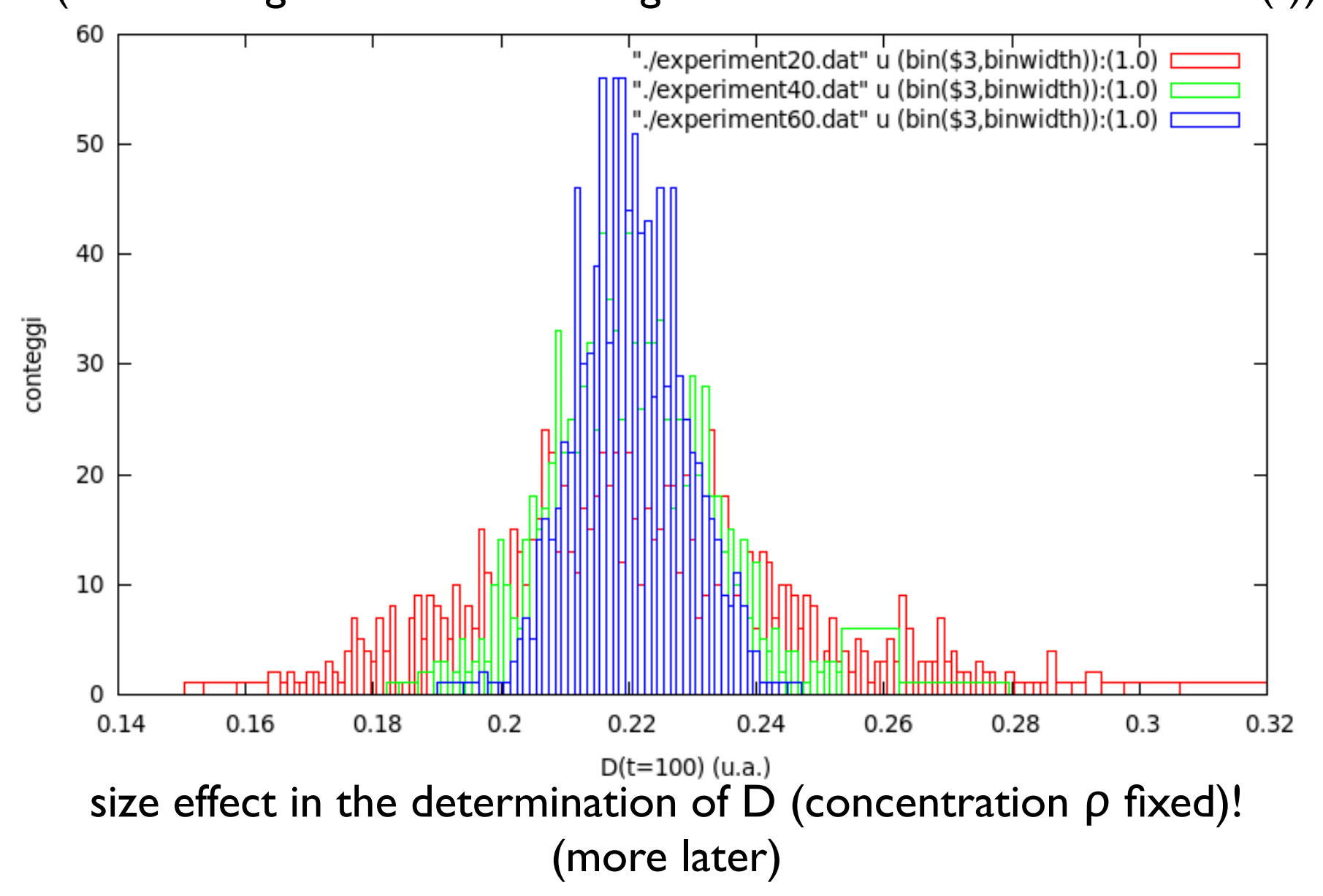

(I.1) ... Better statistics for D can be obtained by averaging D over as many particles as possible (i.e., for a given ρ)... Here **ρ=0.03**

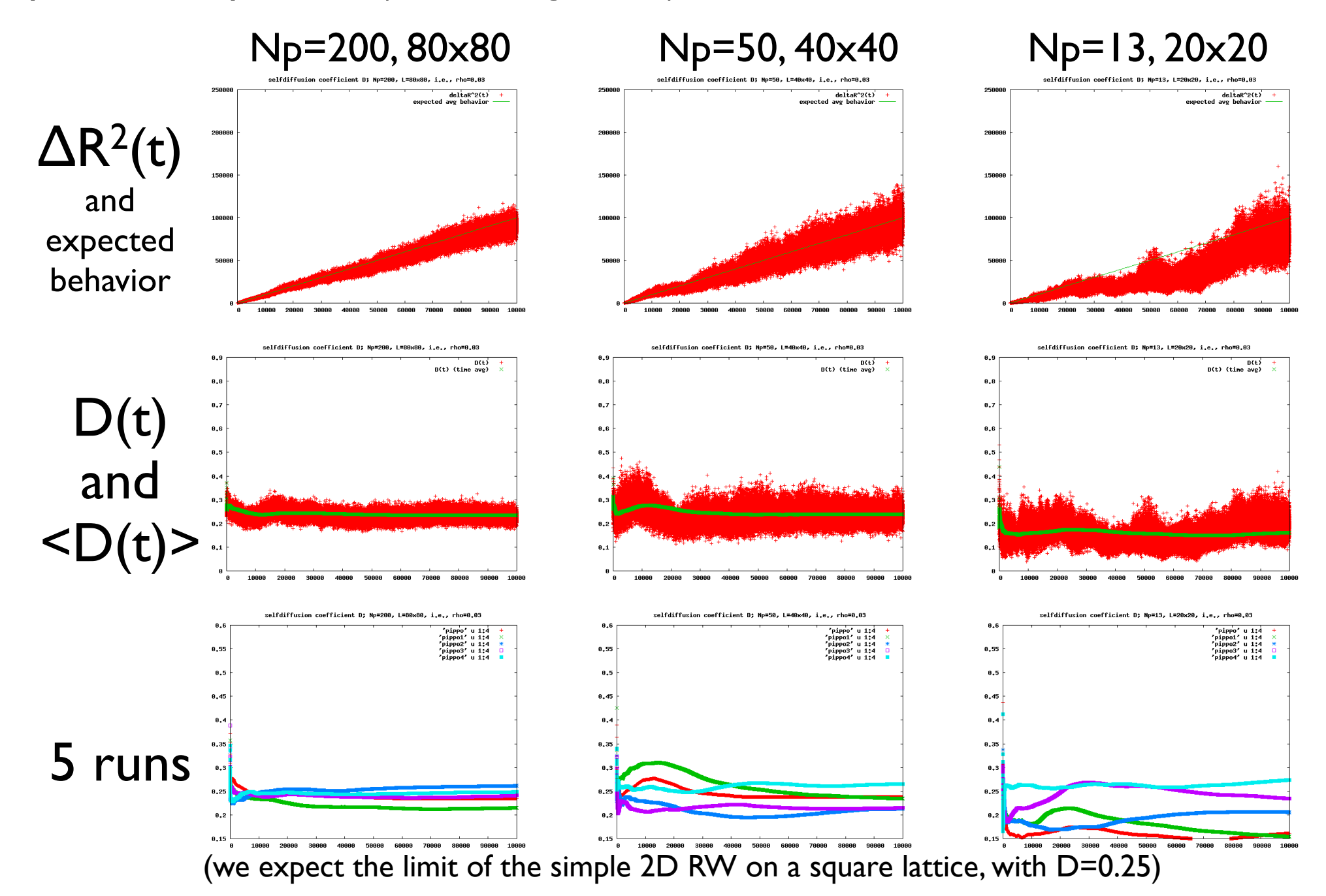

Ex. 1 (...) Verify that deviations of D(t) from its mean value are proportional to the inverse square root of the total number of particles.

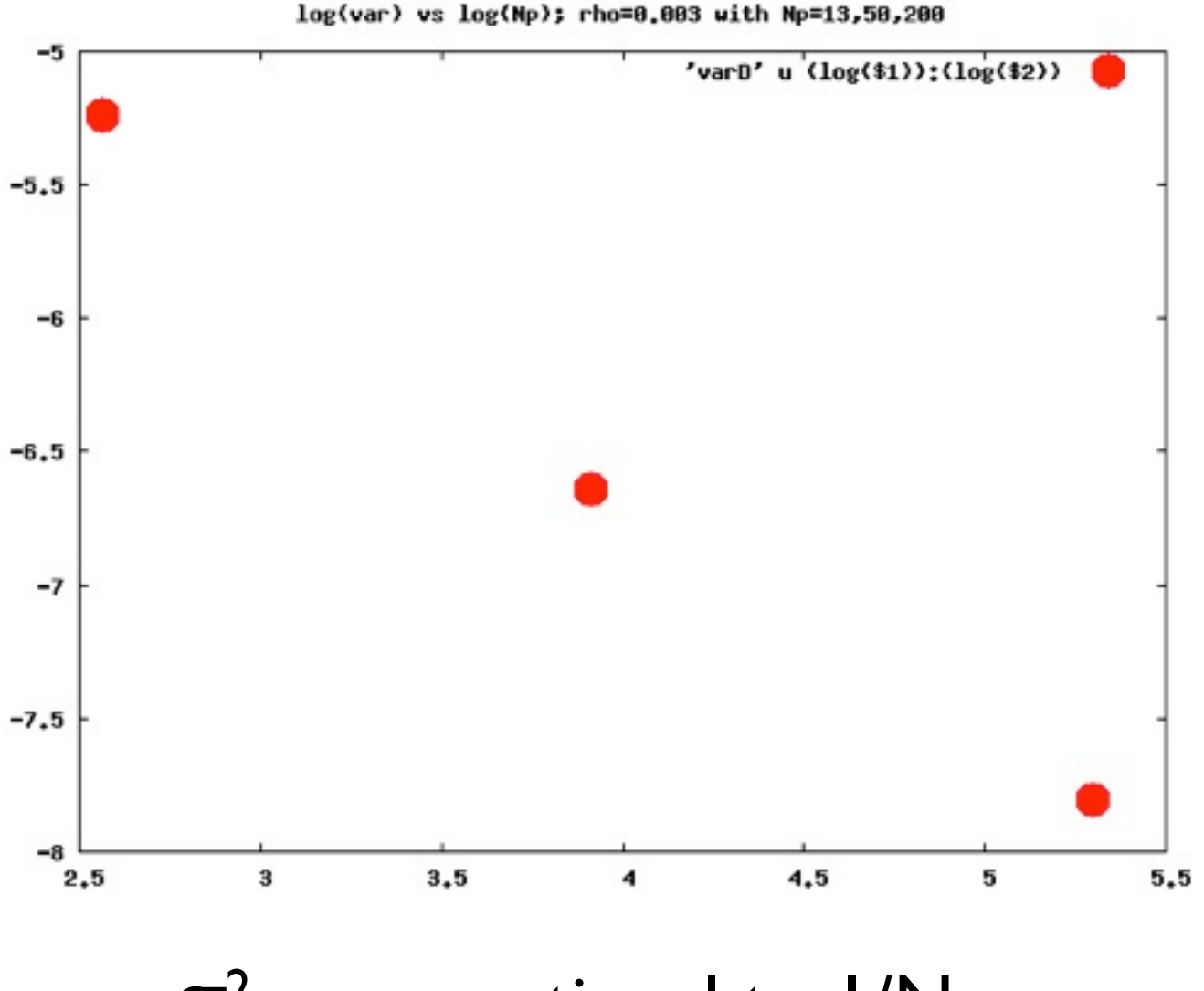

σ2 D proportional to 1/Np

### Concentration dependent diffusion coefficient dependence, so do doing the MC simulation realistic respective the MC simulation realistic respective to the MC

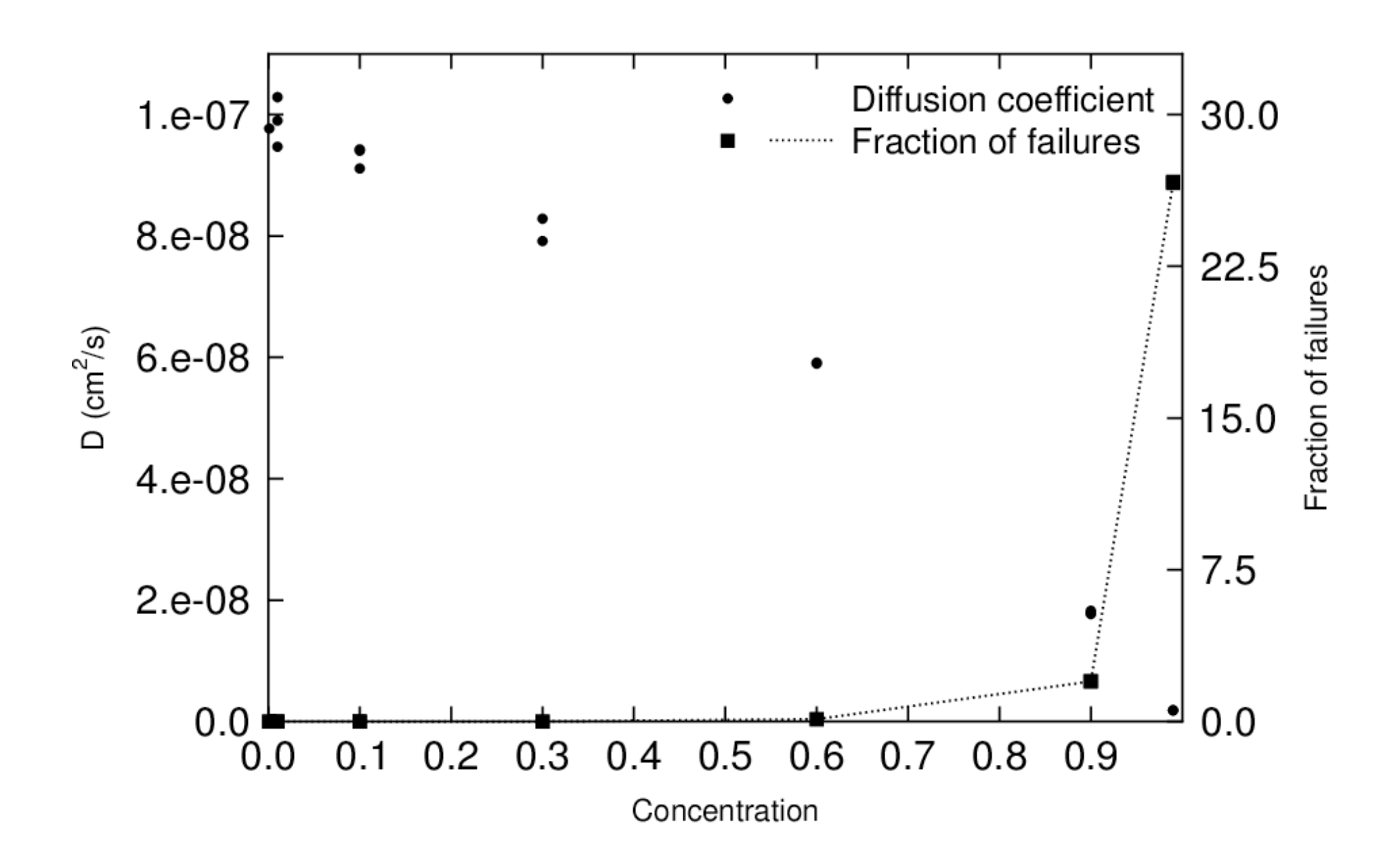

#### example on web (interactive Java applet) based on a code with the same algorithm:

[http://www.physics.buffalo.edu/gonsalves/phy411-506\\_spring01/Chapter15/apr20.html](http://www.physics.buffalo.edu/gonsalves/phy411-506_spring01/Chapter15/apr20.html)

(visited May 2017)

#### Addition of further interactions **inverse Stuart Addition of further inter** 3. Consider now the case in which an attractive *nearest-neighbor* (NN) bet- $\prod$  $\overline{a}$ *nin<sup>j</sup>*

Attractive (J>0) nearest-neighbor (NN) interaction only: total energy of the system: We altractive (JSO) nearest-neighbor (INN) interaction only: h*ij*i

$$
E=-\frac{J}{2}\sum_{\langle ij\rangle}n_in_j
$$

where is aggregation (amazing settlement to million to at  $I$ considering to measure the energy is unit software the energy is unit software in units of J and temperature i<br>The energy is units of J and temperature in units of J and temperature in units of J and temperature in units => Trend to aggregation (diffusive behavior is limited to a transient)

**O** Add a repulsive (J<0) next-nearest-neighbor (NNN) interaction: total energy of the system: 4. A possible improvement is to include also *next-nearest neighbor* (NNN)

$$
E=-\frac{1}{2}\sum_{\langle ij\rangle}J_{ij}n_in_j
$$

4. A possible improvement is to include also *next-nearest neighbor* (NNN)  $\Rightarrow$  The behavior depends on the ratio  $K = J_{NNN}/J_{NN}$ => The behavior depends on the ratio  $R = J_{NNN}/J_{NN}$ 

<sup>2</sup> NNN int erac<br>T *Jijnin<sup>j</sup>* **○** With finite NN and/or NNN interactions, temperature plays a role **C** and most in the collater again in the factions, temperature plays a role With finite NN and/or NNN interactions, temperature plays a role

Other models related to random walks

- diffusion limited aggregated (DLA) - percolation

# Diffusion Limited Aggregation

Several examples of formation of natural patterns showing common features:

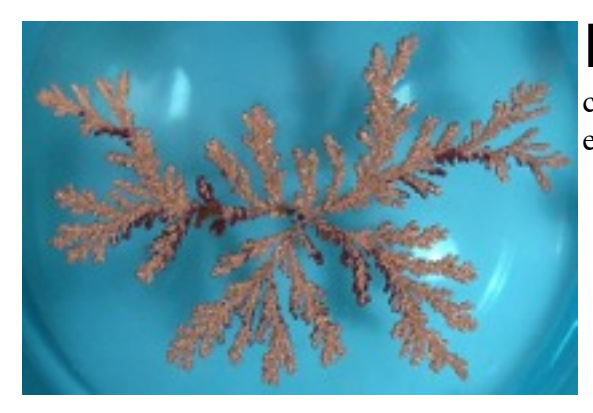

#### **Electrodeposition**:

cluster grown from a copper sulfate solution in an electrodeposition cell

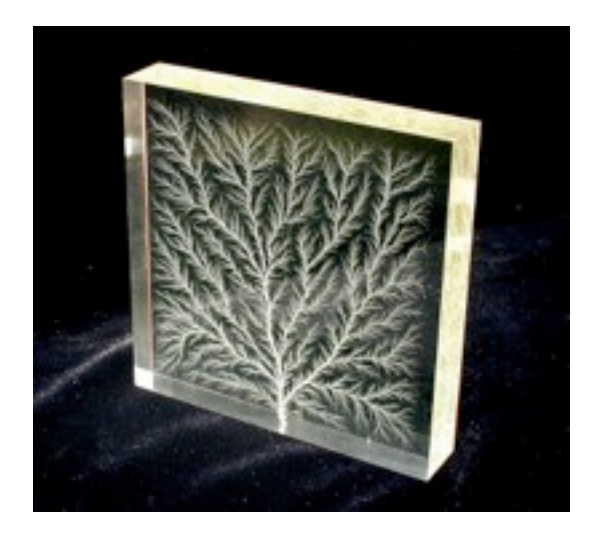

#### **Dielectric breakdown**:

High voltage dielectric breakdown within a block of plexiglas

These common features that can be captured by very simple models:

# Diffusion Limited Aggregation

- simple model of FRACTALS GROWTH, initially proposed for irreversible colloidal aggregation, although it was quickly realized that the model is very widely applicable.
- by T.A. Witten and L.M. Sander, 1981

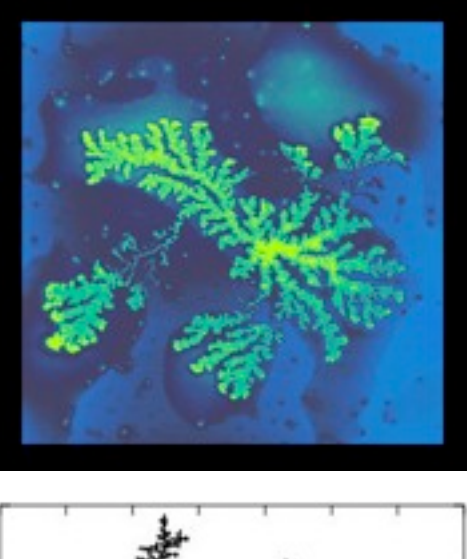

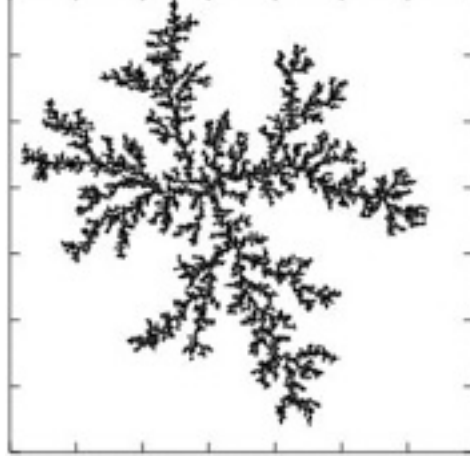

REAL IMAGE (Atomic Field Microscopy) of a gold colloid of about 15 nm over a gel substrate

SIMULATION

# DLA: algorithm \* Start with an immobile seed on

the plane

\* A walker is then launched from a random position far away and is allowed to diffuse

\* If it touches the seed, it is immobilized instantly and becomes part of the aggregate

\* We then launch similar walkers one-by-one and each of them stops upon hitting the cluster

\* After launching a few hundred particles, a cluster with intricate branch structures results

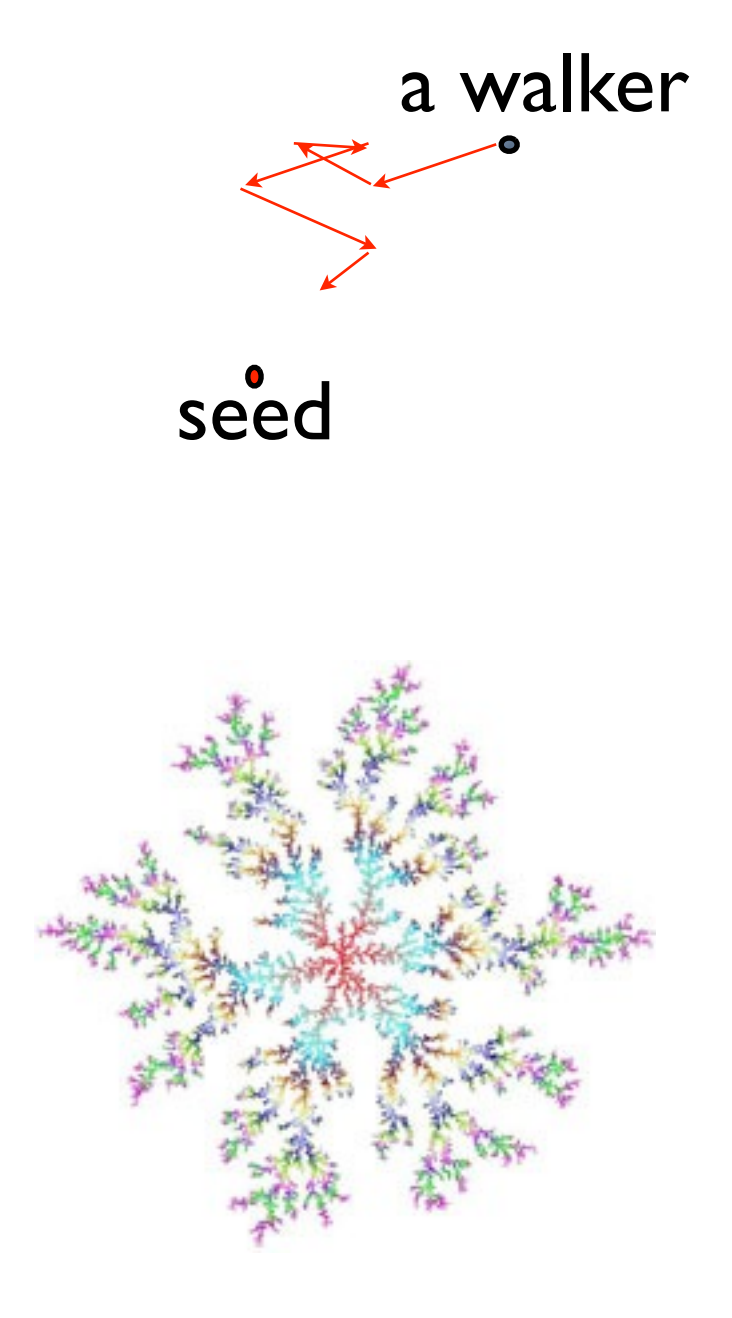

# DLA: algorithm - details

- We launch walkers from a "launching circle" which inscribes the cluster
- They are discarded if they wander too far and go beyond a "killing circle"
- The diffusion is simulated by successive displacements in independent random directions
- After every step, all particles on the cluster are checked to detect any overlapping with the walker which would aggregate

## DLA: results

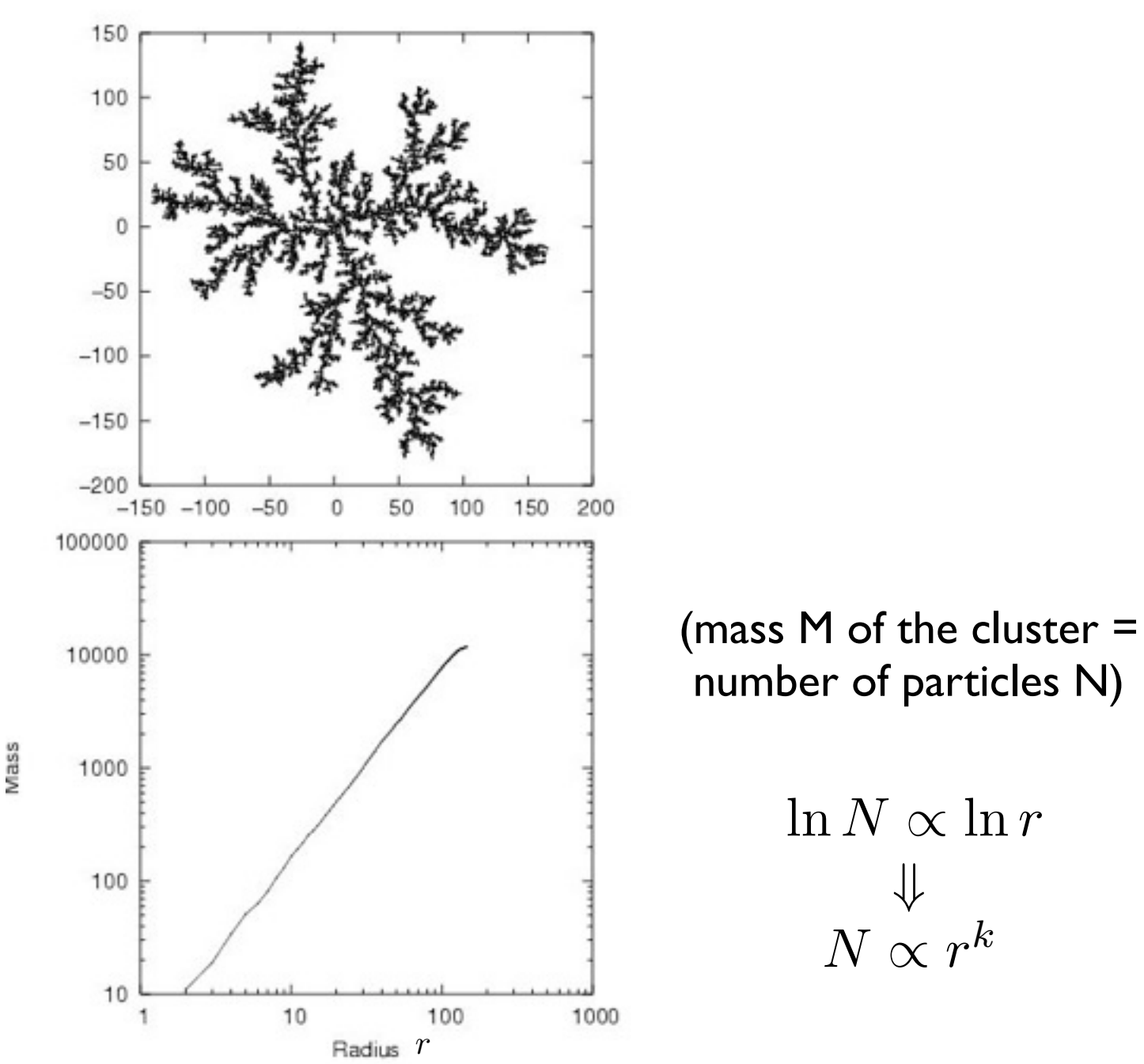

⇓

# DLA: interesting quantities

- in a "normal" 2D object:  $N \propto r^2$
- FRACTAL DIMENSION: the number of particles  $N$  with respect to the maximum distance  $r$  of a particle of the cluster from its center of mass is  $N \propto r^{D_f}$ , with

 $1 < D_f < 2$ 

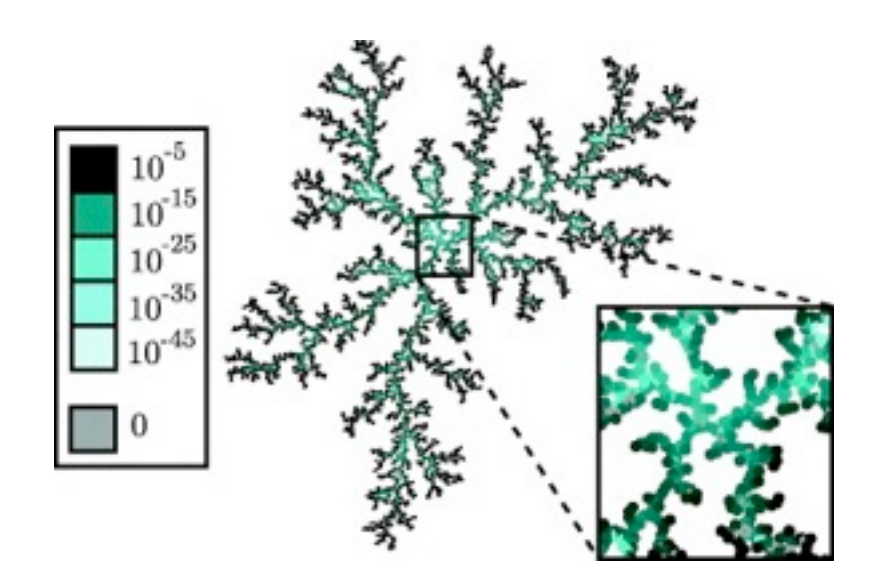

# DLA: algorithm - details II

- the simplest DLA models: diffusion on a lattice. On a **square lattice**, 4 adjacent sites are available for the diffusing particle to stick
- It will stick with certain probability (the "sticking coefficient") - to simulate somehow the surface tension
- (a bit more complicate models: with a sort of Brownian diffusion in a continuous way)

#### DLA: results *physical, biological, and social sciences* (Springer-Verlag, New York, 1995). 6 P. Meakin, Phys. Rev. A 27, 1495 (1983).

 $1 < D_f = 1.6 < 2 \label{eq:1}$  Sticking Coefficient  $\varepsilon$  = 1.

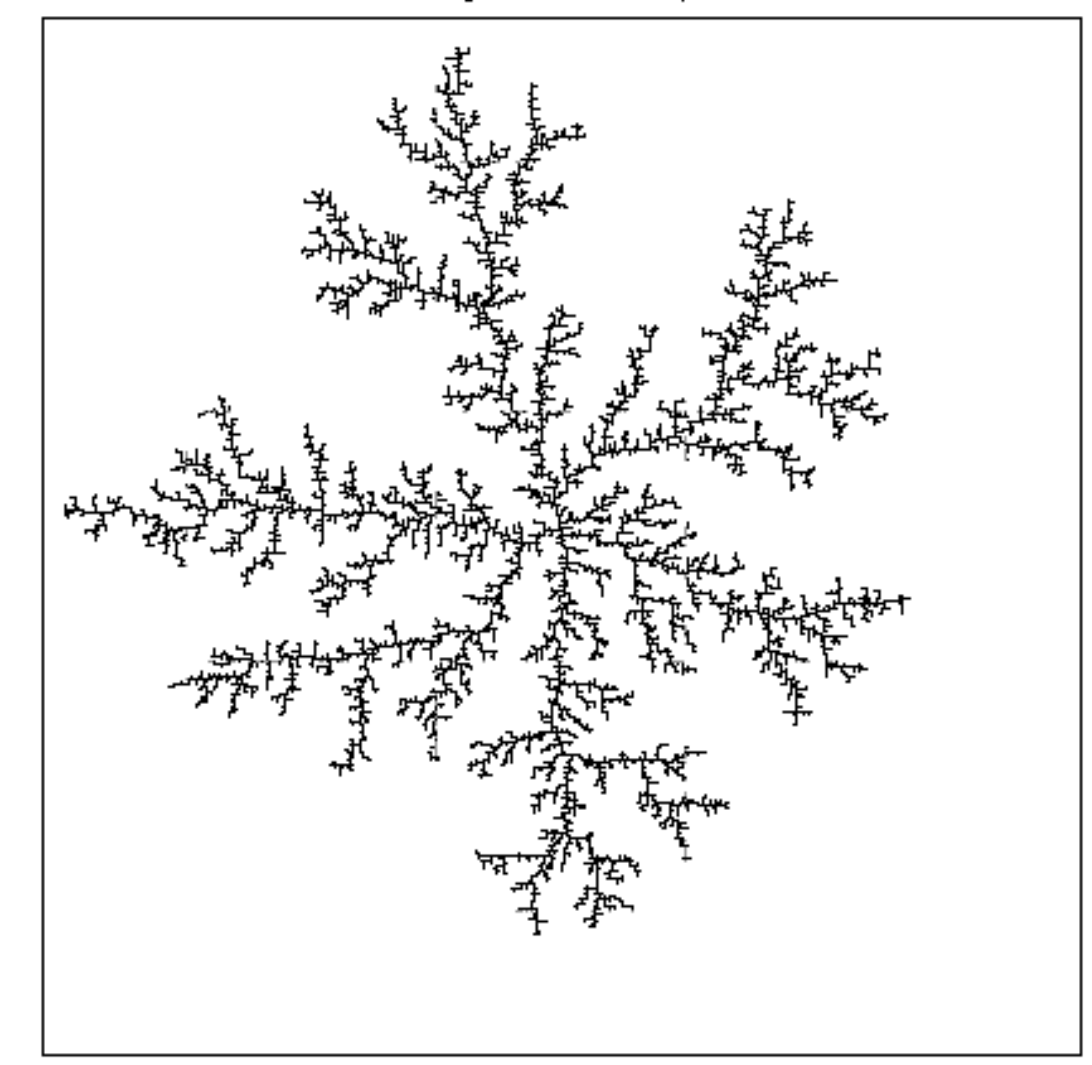

### BLA: results Diffusiont et a.b.s Figure 1. Aggregate on a square lattice with a sticking coefficient of 1.0

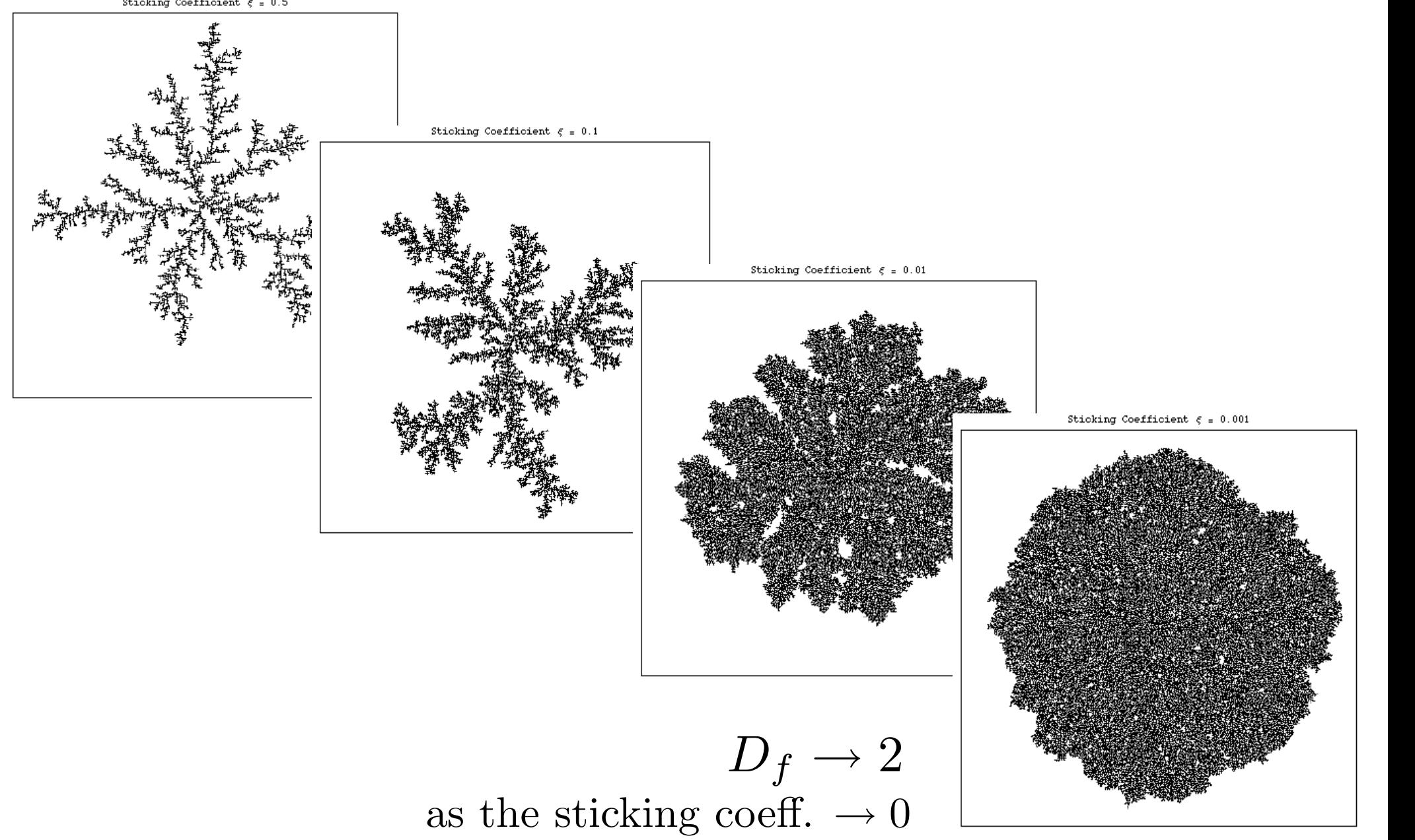

# Models of surface growth

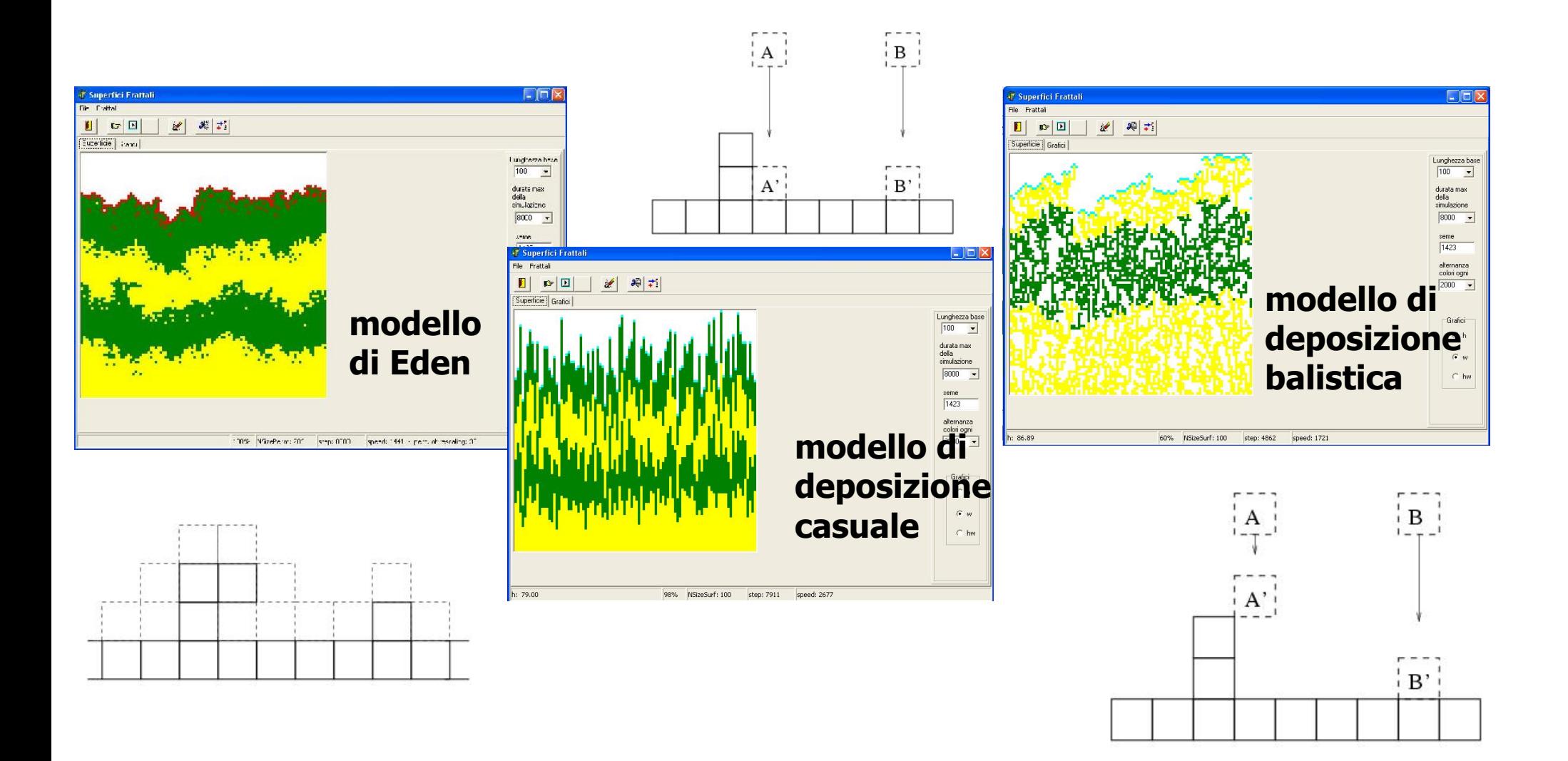

see e.g. Barabasi & Stanley, *Fractal concepts in surface growth*, Cambridge University Press

## Percolation

geometric connectivity in a stochastic system; modeling threshold and transition phenomena

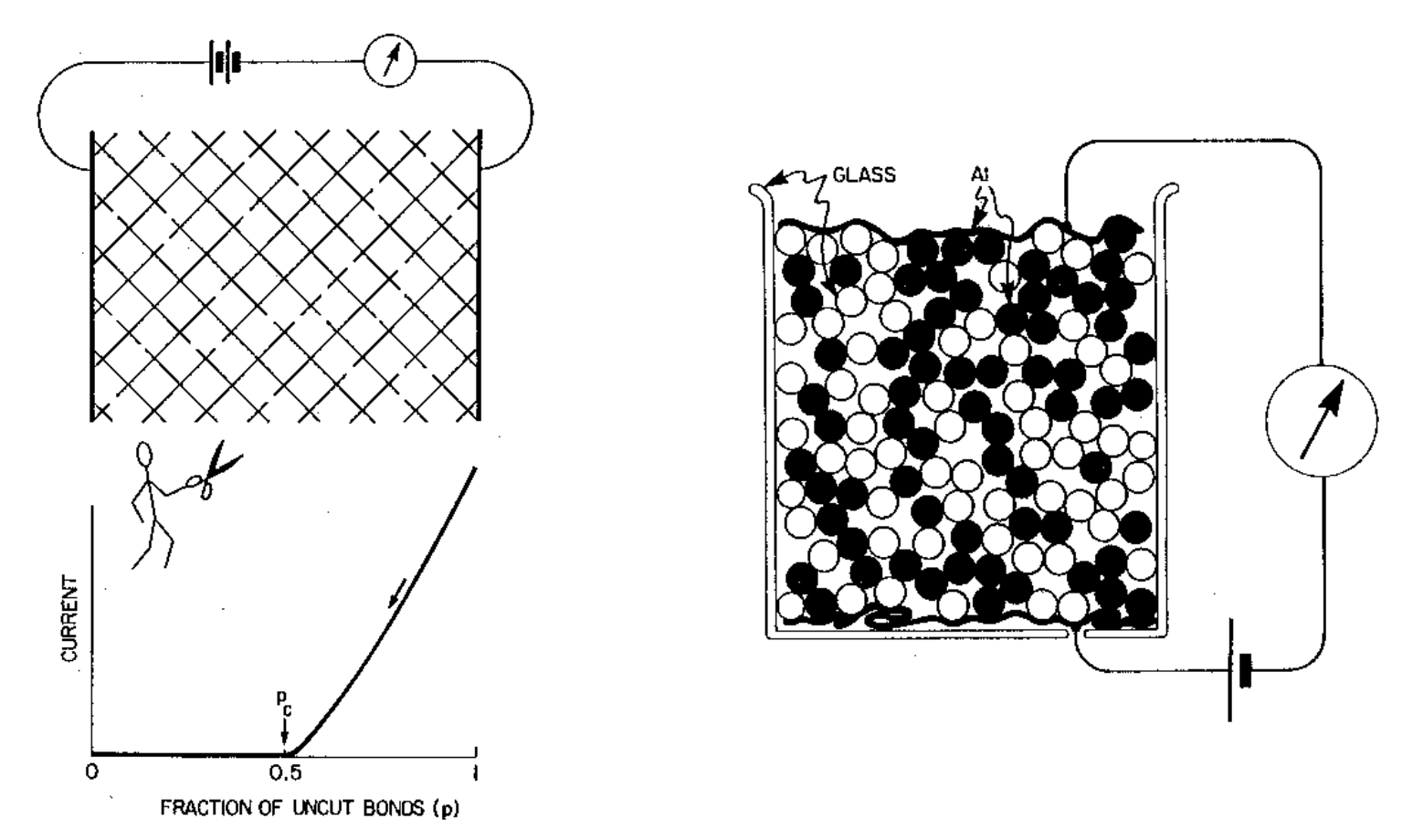

existence of a critical occupation fraction P above which spanning clusters occur (in nature: mixtures of conducting/insulating spheres...; resistor networks..)

## Percolation

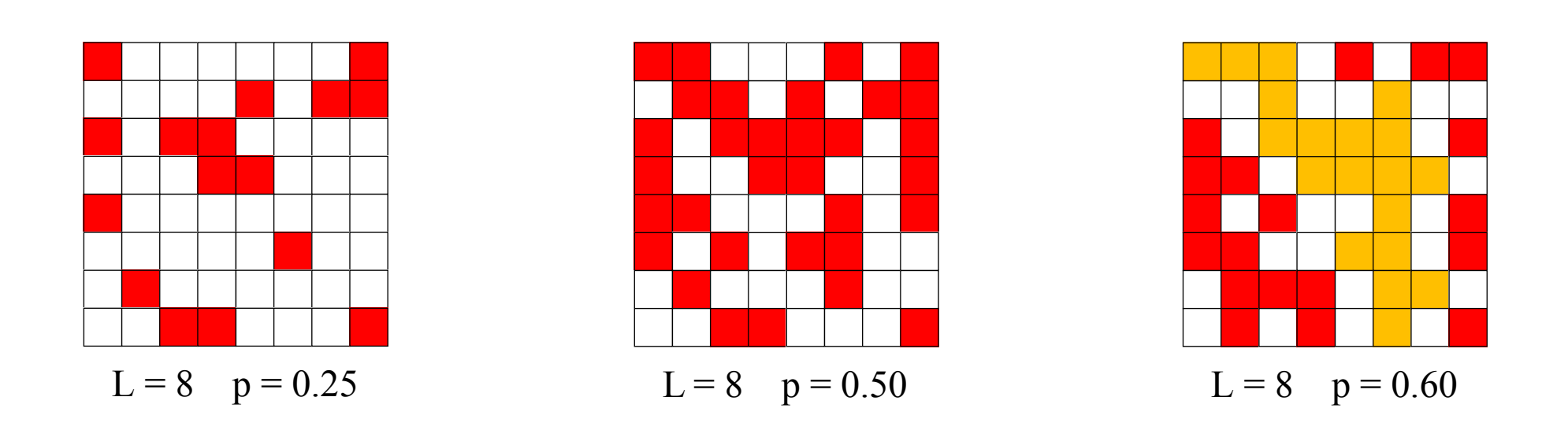

The (non trivial) part of the model: choose a smart algorithm to identify and label the clusters made of adjacent occupied sites